SEM1: Scoping

# Scoping and Symbol Tables

CMPT 379: Compilers Instructor: Anoop Sarkar anoopsarkar.github.io/compilers-class

#### Program Errors

- Program is lexically well-formed
	- Identifiers have valid names
	- Strings are properly terminated
	- No unknown characters
- Program is syntactically well-formed:
	- Package declaration have the correct structure
	- Expressions are syntactically valid
- Does this mean that the program is legal?

# Example (Decaf program)

package test {

}

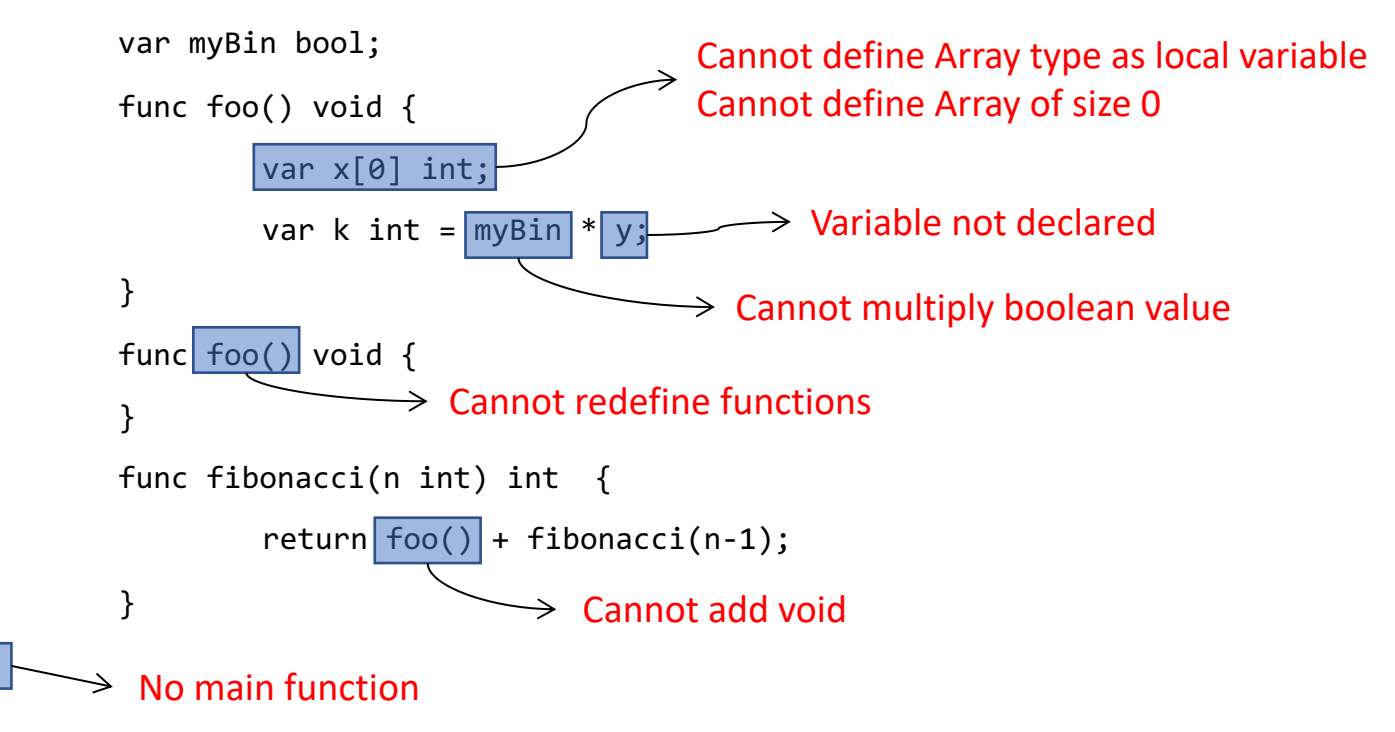

#### Goal of Semantic Analysis

- Ensure that the program has a well-defined meaning
- Verifies properties of the program that are not caught during the earlier phases
	- All variables are declared before use
	- Types are used correctly in expressions
	- Method calls have correct number and types of parameters and return value

#### Challenges in Semantic Analysis

- Reject all/most of the incorrect programs
- Accept all correct programs

#### Validity versus Correctness

```
func main () int {
       var x string;
       if (false) {
              x = 137; -}
 }
                                     Not an error in an interpreted language. 
                                     Still a type error in a compiled language.
                                     (unless the optimizer removes the statement)
```
#### Validity versus Correctness

```
func fibonacci (n int) int {
    if (n<=1) return(0):return fibonacci(n-1) + fibonacci(n-2);
 }
func main() int {
     print_int(fibonacci(40));
}
                                 Incorrect! Should be return(n);
```
#### Challenges in Semantic Analysis

- Reject the largest number of incorrect programs
- Accept all correct programs
- Work fast!

#### Other Goals of Semantic Analysis

- Gather useful information about the program for code generation:
	- Determine what variables are meant by each identifier
	- Build an internal representation of inheritance hierarchies
	- Keep track of variables which are in scope at each program point

#### Implementing Semantic Analysis

- Attribute Grammars
	- Augment parsing rules to do checking during parsing
	- Single pass semantic analysis
- Recursive AST Walk
	- Construct the AST, then use recursion to explore the tree

#### Scoping

#### What's in a Name?

- The same name (identifier) in a program may refer to fundamentally different things:
- This is perfectly legal Java code:

```
public class A {
        char A;
        A AAAAAA.A = 'A';return A ((A) A);
        }
}
```
#### What's in a Name?

- The same name (identifier) in a program may refer to completely different objects:
- This is perfectly legal C++ code:

```
int Awful () {
   int x = 137;
   {
            string x = "Scope!"
            if (float x = 0)
                 double x = x;
   }
   if (x == 137) cout \langle \langle "Y";
}
```
#### Scope

- The scope of an entity is the set of locations in a program where that entity's name refers to that entity.
- The introduction of new variables into scope may hide older variables
- How do we keep track of what's visible?

#### Symbol Tables

- Symbol tables map **names** (string format) to **descriptors** (information about identifiers)
- As we run our semantic analysis, continuously update the symbol table with information about what is in scope

# Symbol Tables

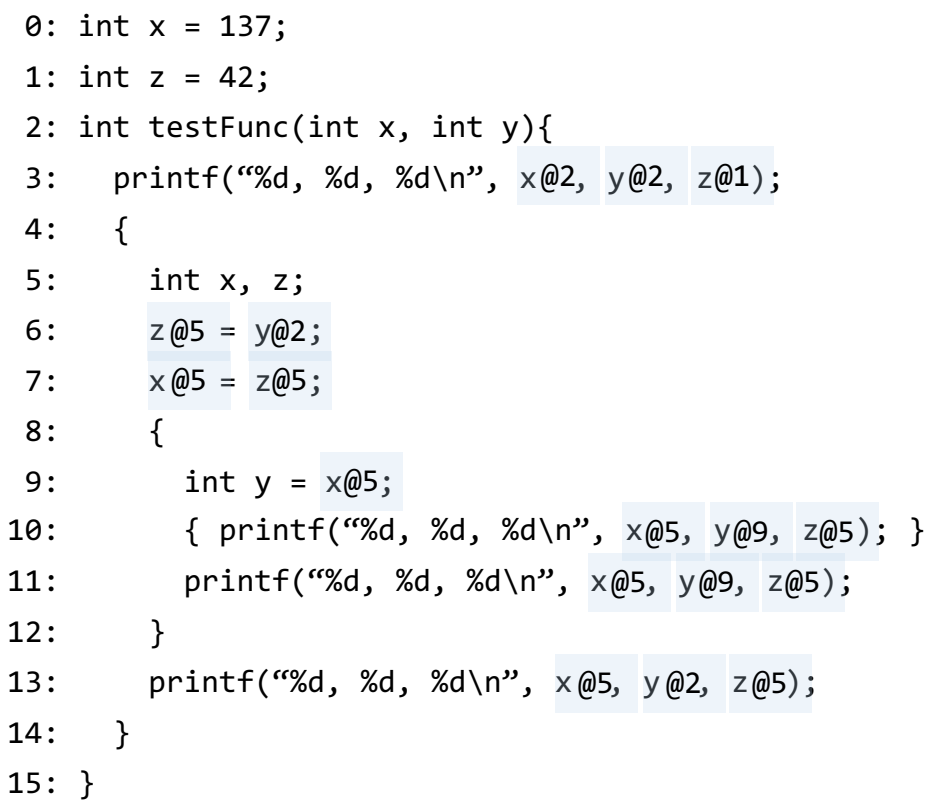

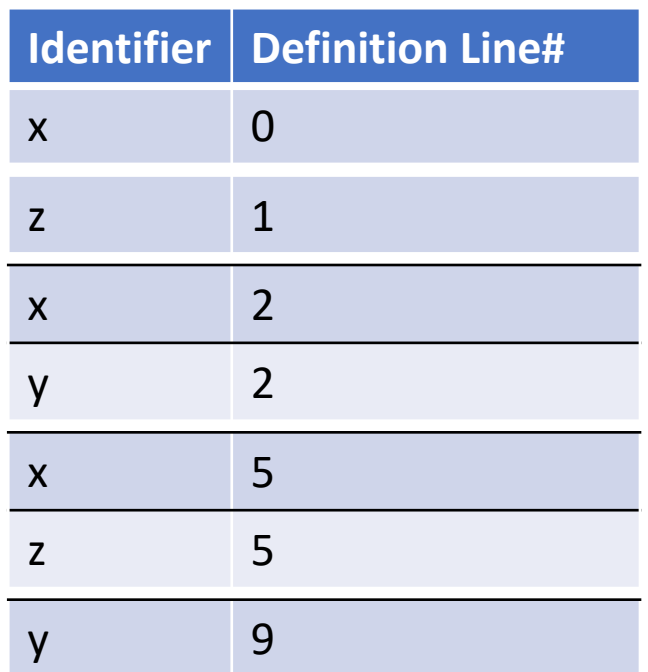

# Symbol Tables

- Symbol tables map **names** (string format) to **descriptors** (information about identifiers)
- As we run our semantic analysis, continuously update the symbol table with information about what is in scope
- Typical implementation: stack
- Basic Operations:
	- Push scope: Enter a new scope
	- Pop scope: Leave a scope, discarding all declarations
	- Insert symbol: add a new identifier to the current scope
	- Lookup symbol: Given an identifier, find a descriptor

## Using a Symbol Table

- To process a portion of the program that creates a scope (block statements, function calls, classes, etc.)
	- Enter a new scope
	- Add all variable declarations to the symbol table
	- Process the body of the block/function/class
	- Exit the scope
- Much of semantic analysis is defined over the parse tree using symbol tables

#### Spaghetti Stack

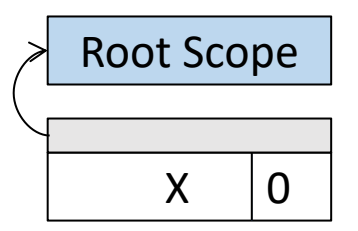

 $0:$  int x;

1:  $int y;$ 

2: int testFunc(int x, int y)

 $3: \{$ 

 $4:$ int  $w, z;$ 

- $5:$  $\{$
- $6:$ int y;

 $7:$  $\mathcal{E}$ 

 $8:$ 

 $9:$ int w;

 $10:$  $\mathcal{E}$ 

 $11: }$ 

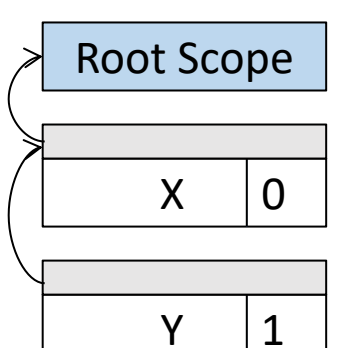

 $0:$  int x; 1:  $int y;$  $\blacksquare$ 2: int testFunc(int x, int y)  $3: \{$ int w, z;  $4:$  $5:$  $\{$  $6:$ int y;  $7:$  $\mathcal{E}$  $8:$ int w;  $9:$  $\mathcal{F}$ 

 $10:$  $11: }$ 

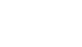

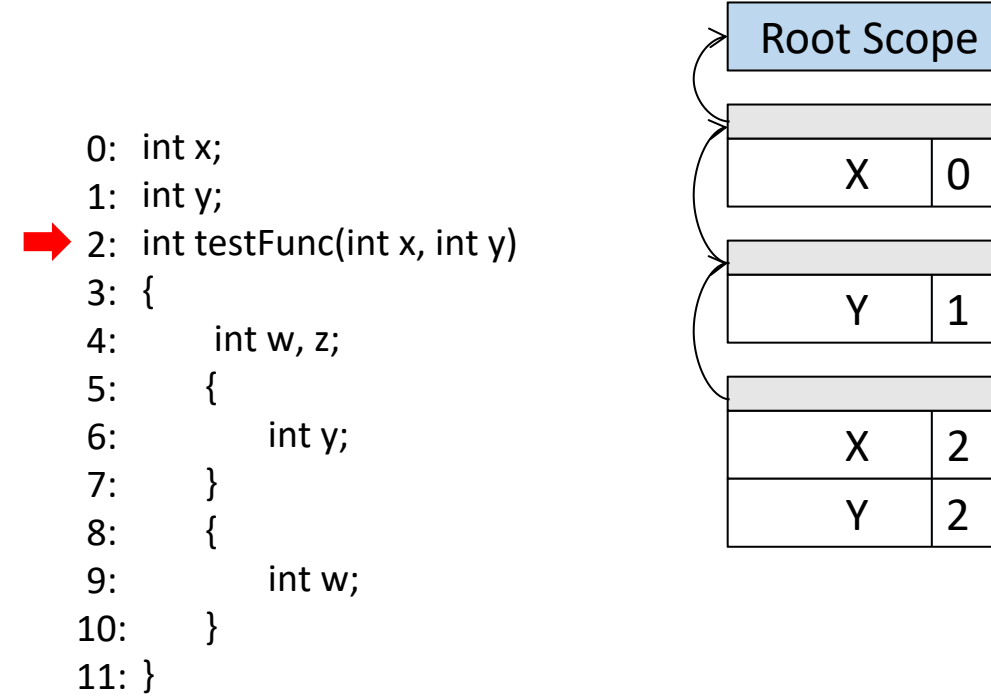

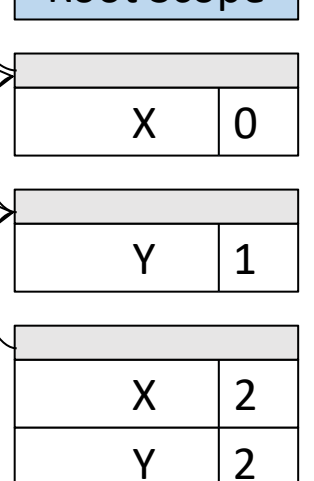

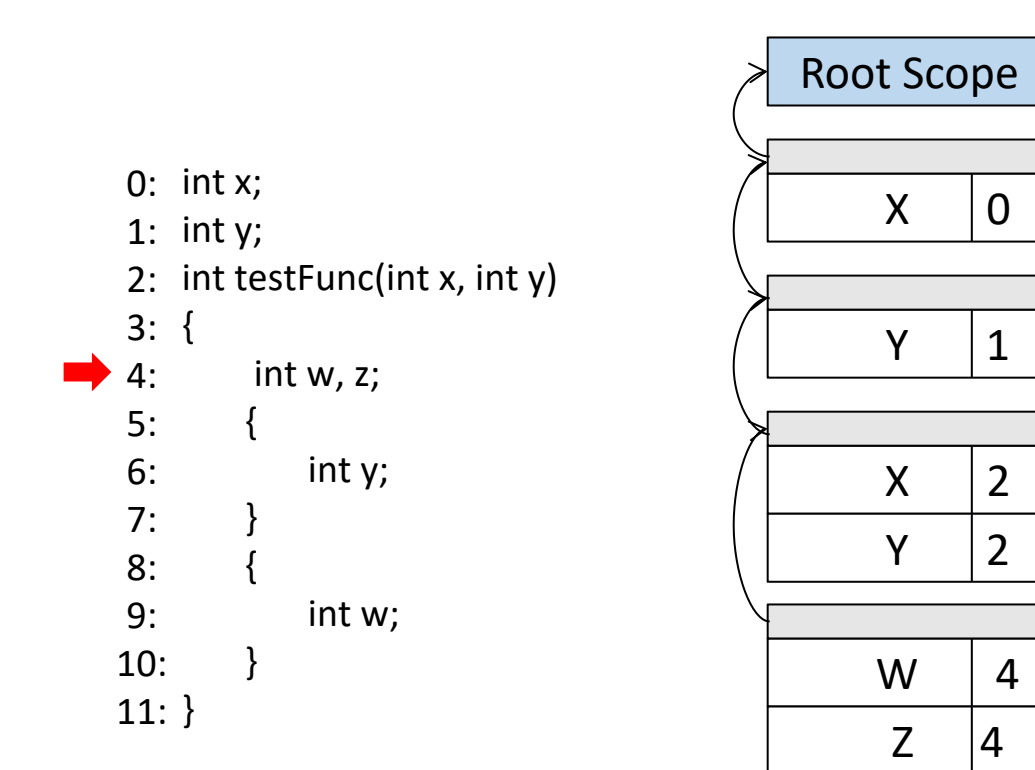

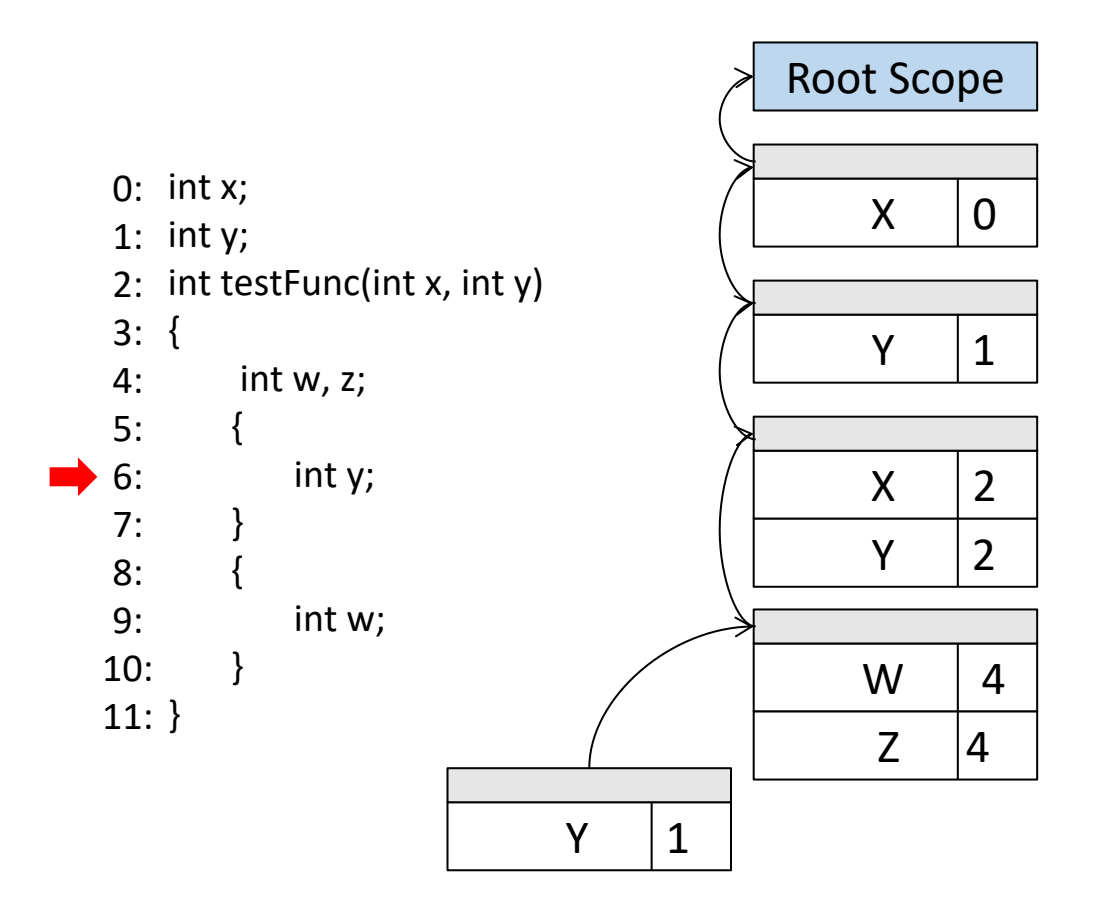

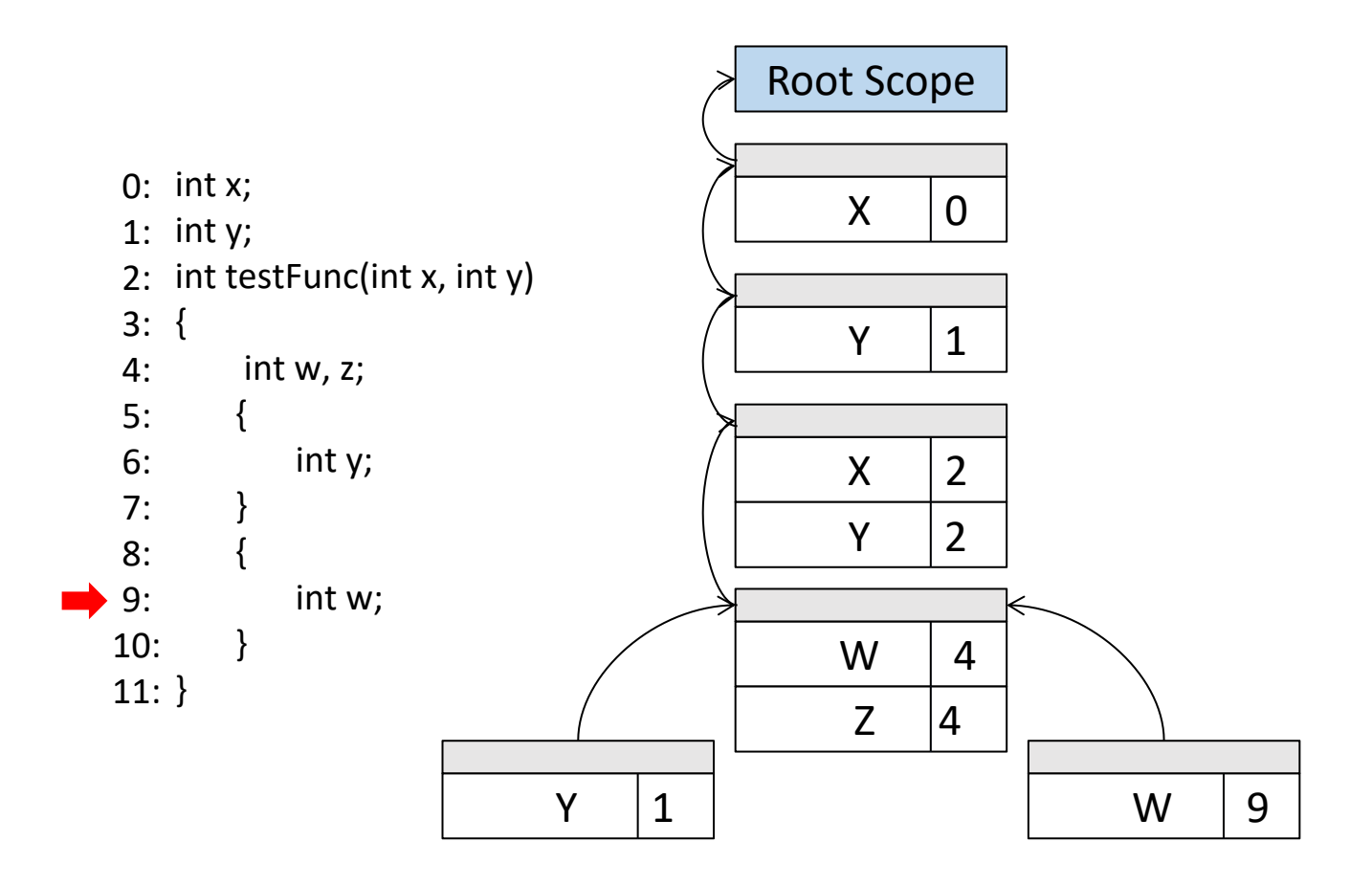

#### Spaghetti Stack

- Treat the symbol table as a linked structure of scopes
- Each scope stores a pointer to its parent, but not vice-versa
- From any point in the program, symbol table appears to be a stack
- This is called a spaghetti stack
- The data is stored in heap memory
- Useful for programming languages that support continuations (Scheme, Standard ML)

```
public class Base {
       public int publicBaseInt = 1;
       protected int baseInt = 2;
}
```
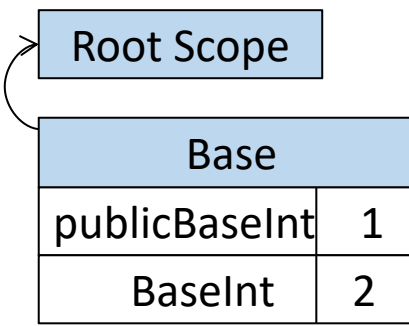

```
public class Base {
       public int publicBaseInt = 1;
       protected int baseInt = 2;
}
public class Derived extends Base {
       public int derivedInt = 3;
       public int publicBaseInt = 4;
```
}

}

public void doSomething () { System.out.println (publicBaseInt); System.out.println (baseInt); System.out.println (derivedInt);

```
int publicBaseInt = 6;
System.out.println
(publicBaseInt);
```
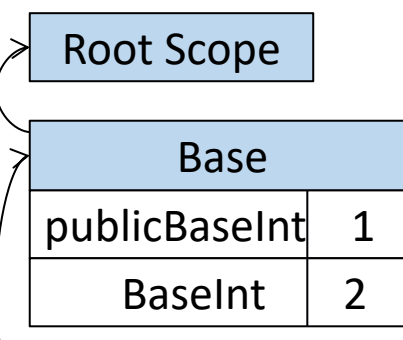

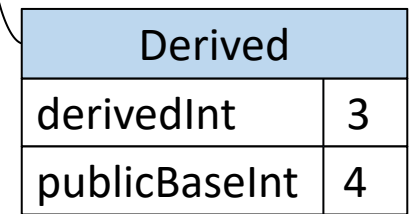

```
public class Base {
       public int publicBaseInt = 1;
       protected int baseInt = 2;
}
```

```
public class Derived extends Base {
       public int derivedInt = 3;
       public int publicBaseInt = 4;
```
}

}

public void doSomething () { System.out.println(publicBaseInt); System.out.println(baseInt); System.out.println(derivedInt);

```
int publicBaseInt = 6;
System.out.println(publicBaseInt);
```
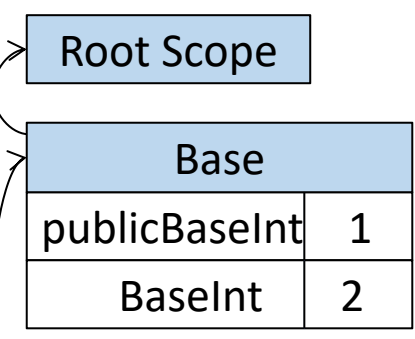

>

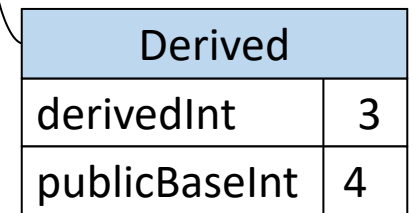

```
public class Base {
       public int publicBaseInt = 1;
       protocted int baseInt = 2;
```

```
}
```
}

}

```
public class Derived extends Base {
       public int derivedInt = 3;
       public int publicBaseInt = 4;
```
#### public void doSomething () {

System.out.println(publicBaseInt); System.out.println(baseInt); System.out.println(derivedInt);

int publicBaseInt = 6; System.out.println(publicBaseInt);

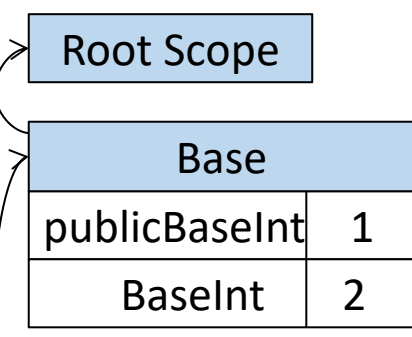

>

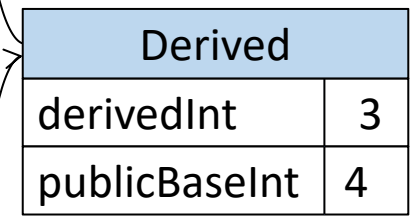

```
public class Base {
       public int publicBaseInt = 1;
       protected int baseInt = 2;
}
public class Derived extends Base {
       public int derivedInt = 3;
       public int publicBaseInt = 4;
```
}

}

```
public void doSomething () {
  System.out.println(publicBaseInt);
  System.out.println(baseInt);
  System.out.println(derivedInt);
```

```
int publicBaseInt = 6;
System.out.println(publicBaseInt);
```
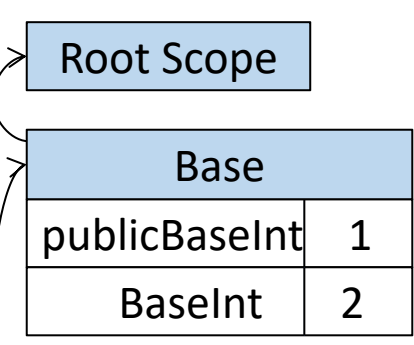

 $> 4$ 

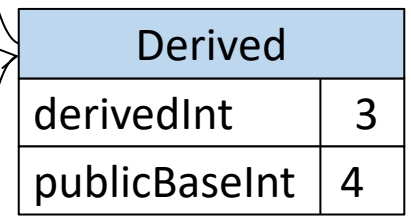

```
public class Base {
       public int publicBaseInt = 1;
       protected int baseInt = 2;
}
public class Derived extends Base {
       public int derivedInt = 3;
       public int publicBaseInt = 4;
```
}

}

public void doSomething () { System.out.println (publicBaseInt); System.out.println (baseInt); System.out.println (derivedInt);

```
int publicBaseInt = 6;
System.out.println
(publicBaseInt);
```
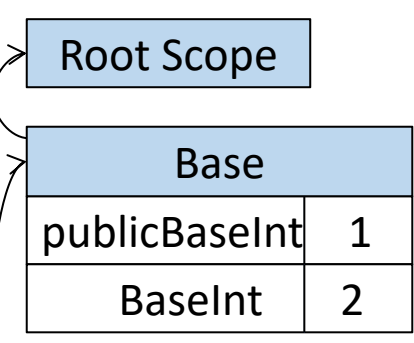

 $> 4$ <br>2

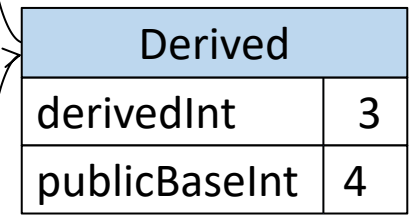

```
public class Base {
       public int publicBaseInt = 1;
       protected int baseInt = 2;
}
```
public class Derived extends Base { public int derivedInt = 3; public int publicBaseInt =  $4$ ;

}

}

public void doSomething () { System.out.println(publicBaseInt); System.out.println(baseInt); System.out.println(derivedInt);

```
int publicBaseInt = 6;
System.out.println(publicBaseInt);
```
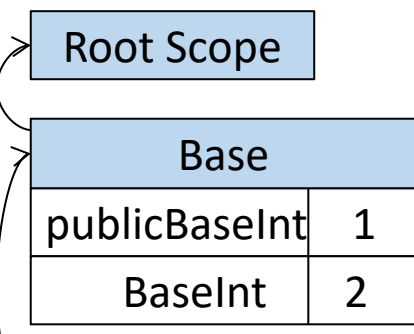

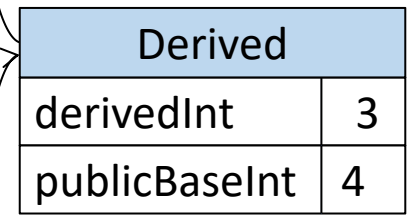

```
public class Base {
       public int publicBaseInt = 1;
       protected int baseInt = 2;
}
public class Derived extends Base {
```
public int derivedInt =  $3$ ; public int publicBaseInt = 4;

}

}

public void doSomething () { System.out.println (publicBaseInt); System.out.println (baseInt); System.out.println (derivedInt);

int publicBaseInt = 6; System.out.println (publicBaseInt);

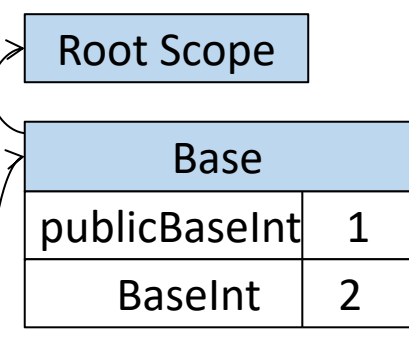

 $\begin{array}{c} > 4 \\ 2 \\ 3 \end{array}$ 

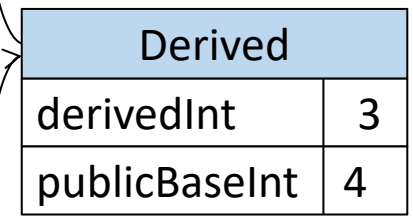

doSomething

publicBaseInt 6

```
public class Base {
       public int publicBaseInt = 1;
       protected int baseInt = 2;
}
```
public class Derived extends Base { public int derivedInt = 3; public int publicBaseInt =  $4$ ;

}

}

public void doSomething () { System.out.println (publicBaseInt); System.out.println (baseInt); System.out.println (derivedInt);

int publicBaseInt = 6; System.out.println (publicBaseInt);

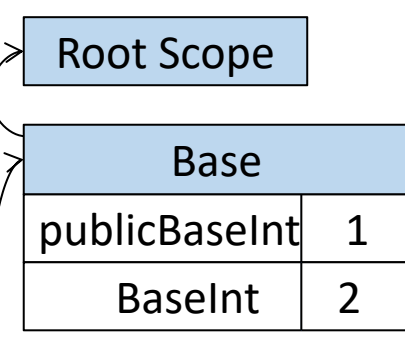

 $\begin{array}{c} > 4 \\ 2 \\ 3 \\ 6 \end{array}$ 

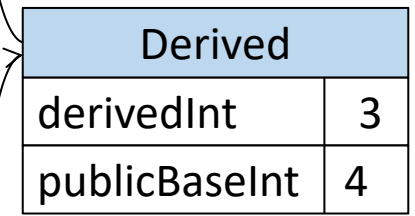

doSomething

publicBaseInt 6

#### Inheritance and Scoping

- Typically, the scope for a derived class will store a link to the scope of its base class
- Looking up a field of a class traverses the scope chain until that field is found or a semantic error is found
```
public class Base {
       public int value = 1;
}
public class Derived extends Base {
       public int value = 2;
       public void doSomething () {
          int value = 3;
          System.out.println(value);
          System.out.println(this.value);
          System.out.println(super.value);
```
}

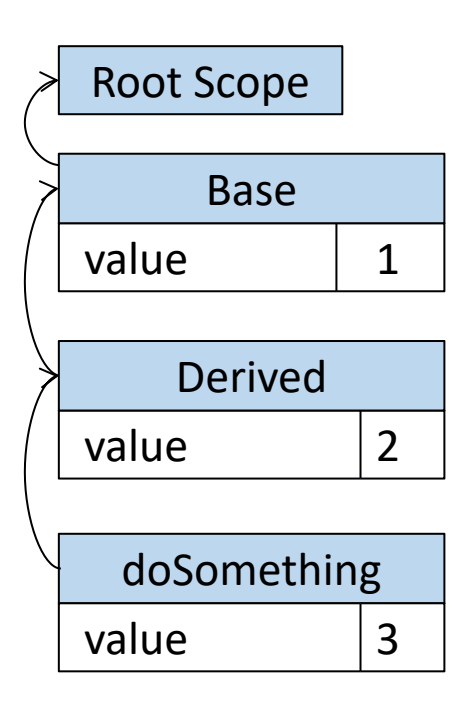

```
public class Base {
       public int value = 1;
}
public class Derived extends Base {
       public int value = 2;
```
}

```
public void doSomething () {
   int value = 3;
  System.out.println(value);
  System.out.println(this.value);
  System.out.println(super.value);
```
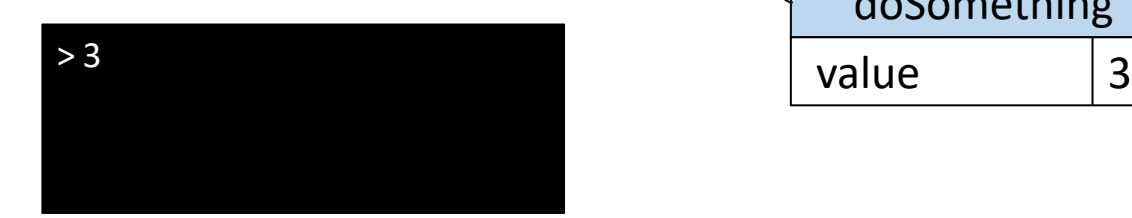

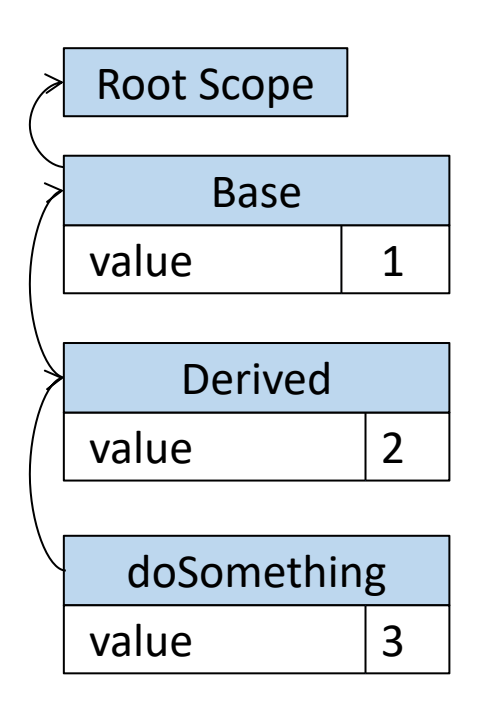

```
public class Base {
       public int value = 1;
}
public class Derived extends Base {
       public int value = 2;
```
}

```
public void doSomething () {
   int value = 3;
  System.out.println(value);
  System.out.println(this.value);
  System.out.println(super.value);
```
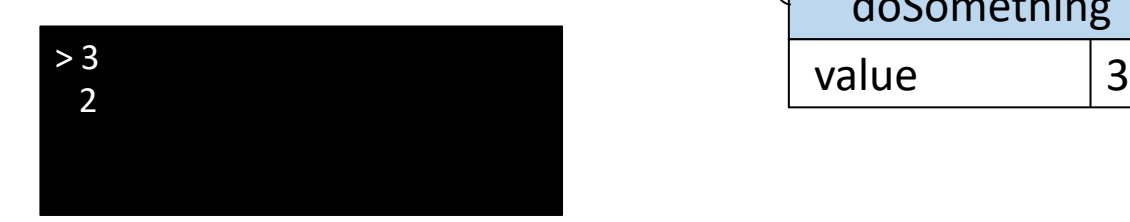

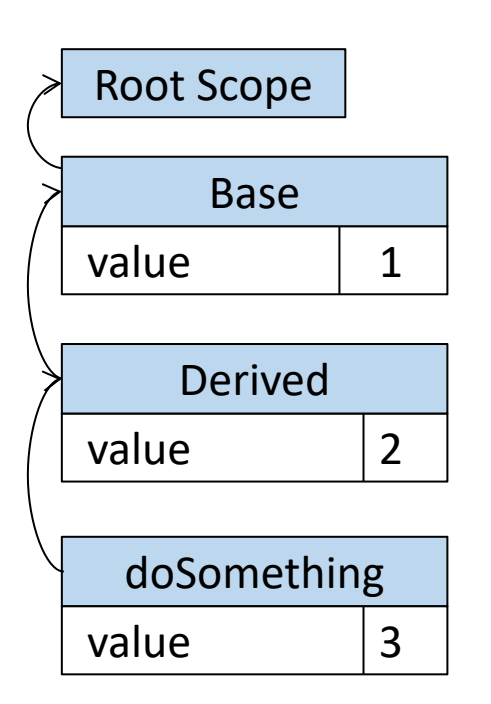

```
public class Base {
       public int value = 1;
}
public class Derived extends Base {
       public int value = 2;
```
}

```
public void doSomething () {
   int value = 3;
   System.out.println
(value);
   System.out.println
(this.value);
   System.out.println
(super.value);
```
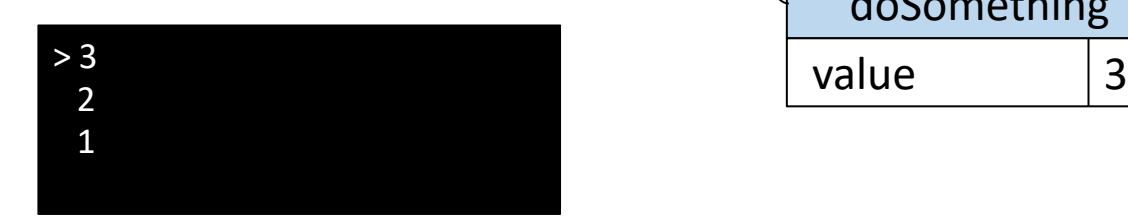

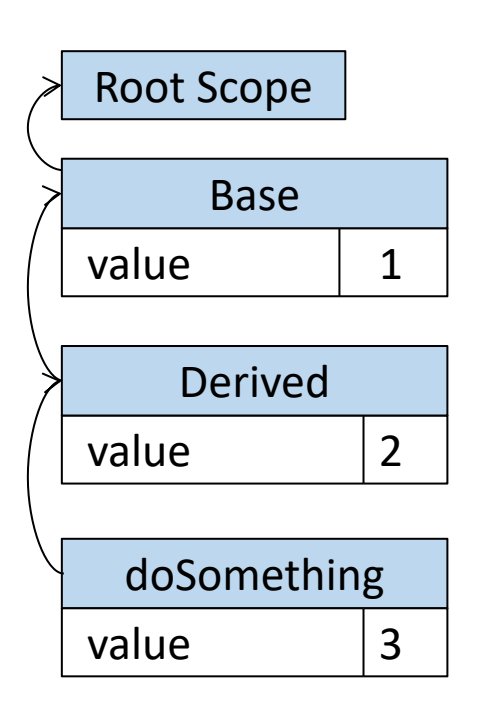

```
public class Base {
       public int value = 1;
}
public class Derived extends Base {
```
}

```
public void doSomething () {
   int value = 3;
  System.out.println(value);
  System.out.println(this.value);
  System.out.println(super.value);
```
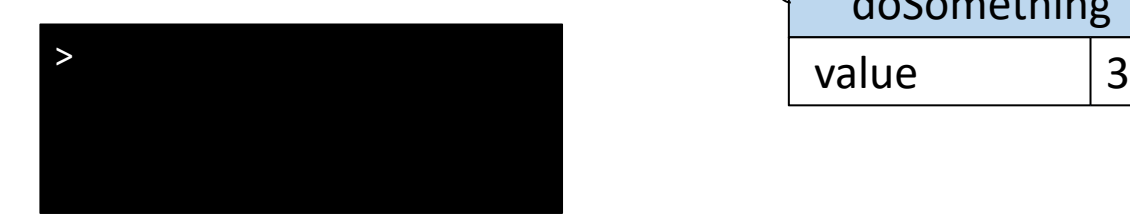

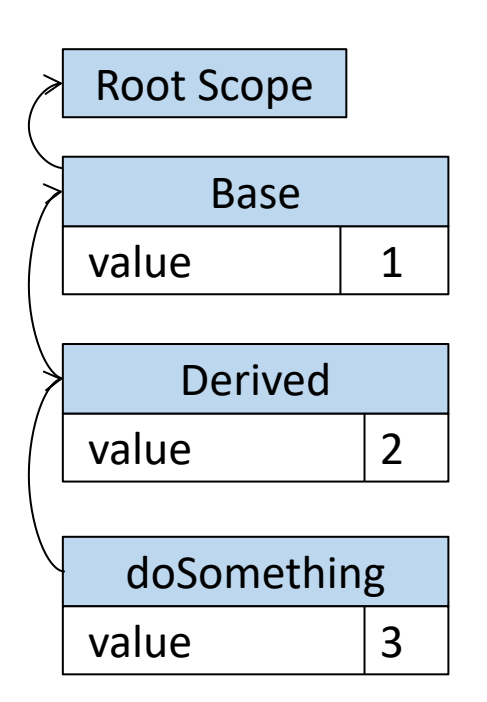

```
public class Base {
       public int value = 1;
}
public class Derived extends Base {
```
}

```
public void doSomething () {
   int value = 3;
  System.out.println(value);
  System.out.println(this.value);
  System.out.println(super.value);
```
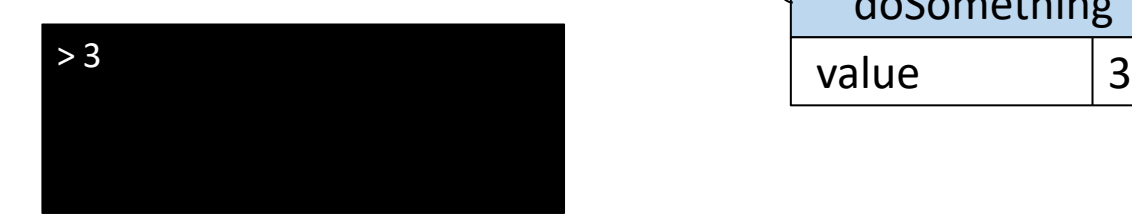

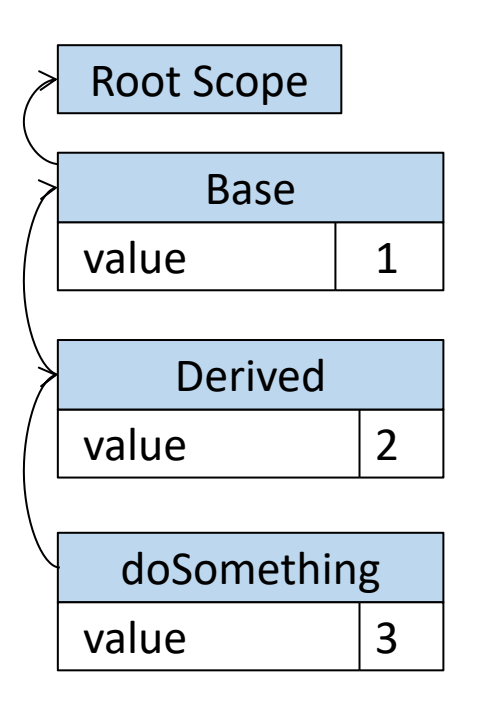

```
public class Base {
       public int value = 1;
}
public class Derived extends Base {
```
}

```
public void doSomething () {
   int value = 3;
  System.out.println(value);
  System.out.println(this.value);
  System.out.println(super.value);
```
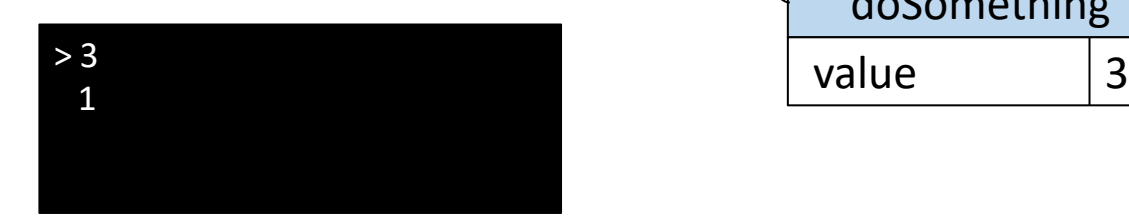

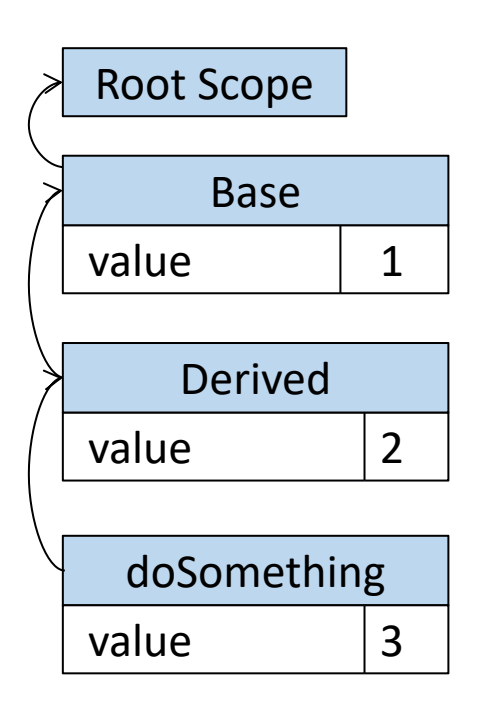

```
public class Base {
       public int value = 1;
}
public class Derived extends Base {
```
}

```
public void doSomething () {
   int value = 3;
  System.out.println(value);
  System.out.println(this.value);
  System.out.println(super.value);
```
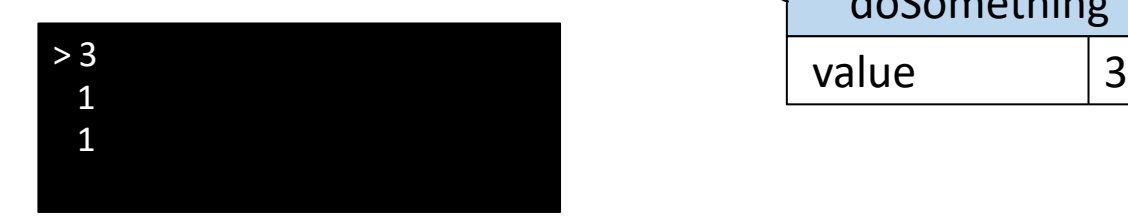

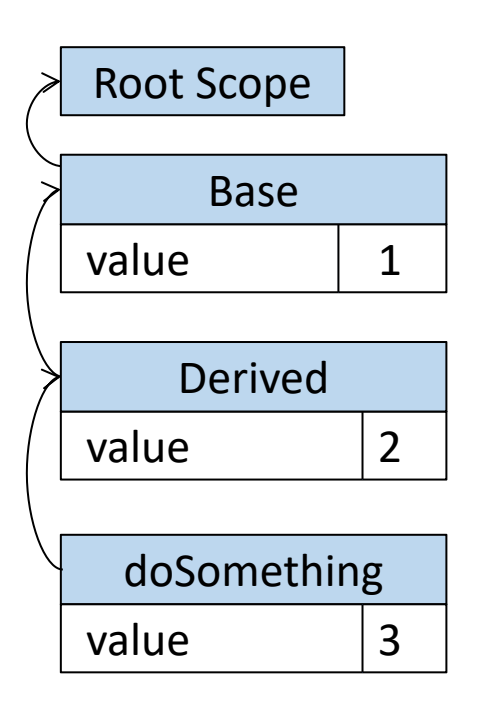

# Disambiguating Scopes

- Maintain a second table of pointers into the scope stack
- When looking up a value in a specific scope, begin the search from that scope
- Some languages allow you to jump up to any arbitrary base class (for example, C++)

# Single and Multi-pass Compilers

- Predictive parsing methods always scan the input from left-to-right
- Since we only need one token of lookahead, we can do lexical analysis and parsing simultaneously in one pass over the file
- Some compilers can combine lexical analysis, parsing, semantic analysis, and code generation into same pass
	- Single pass compilers
- Other compilers rescan the input multiple times
	- Multi-pass compilers

# Single and Multi-pass Compilers

- Some languages are defined to support single-pass compilers (C, C++)
- Some languages require multi-passes (Java)
- Most modern compilers uses many passes over the input program

# Scoping in Multi-pass Compilers

- $\cdot$  1<sup>st</sup> pass: parse the input into an abstract syntax
- 2<sup>nd</sup> pass: walk the AST, gathering information about classes
- 3<sup>rd</sup> pass: walk the AST checking semantic properties and do code generation

# Summary

- Semantic analysis verifies that a syntactically valid program is correctly-formed and computes additional information about the meaning of the program
- Scope checking determines what objects or classes are referred to by each name in the program.
- Scope checking is usually done with a symbol table implemented either as a stack or spaghetti stack.

#### Summary

- In object-oriented programs, the scope for a derived class is often placed inside of the scope of a base class.
- Some semantic analyzers operate in multiple passes in order to gain more information about the program.
- In dynamic scoping, the actual execution of a program determines what each name refers to.
- With multiple inheritance, a name may need to be searched for along multiple paths.

#### Extra Slides

# Static and Dynamic Scoping

- The scoping we've seen so far is called static scoping and is done at compile time
	- Identifiers refer to logically related variables
- Some languages uses dynamic scoping, which is done at runtime
	- Identifiers refer to the variable with that name that is closely nested at runtime

```
int x = 137;
int y = 42;
void function1 () {
    print(x + y);
}
void function2 () {
    int x = 0;
   function1();
}
void function3 () {
    int y = 0;
   function2();
}
function1();
function2();
function3();
```
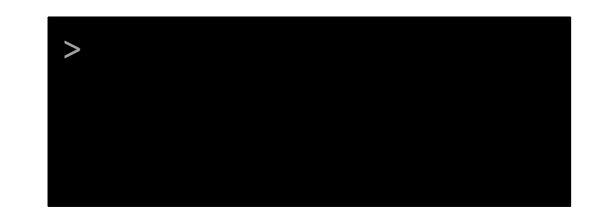

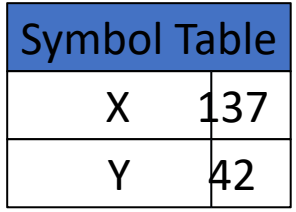

```
int x = 137;
int y = 42;
void function1 () {
    print(x + y);
}
void function2 () {
    int x = 0;
   function1();
}
void function3 () {
    int y = 0;
   function2();
}
function1();
function2();
function3();
```
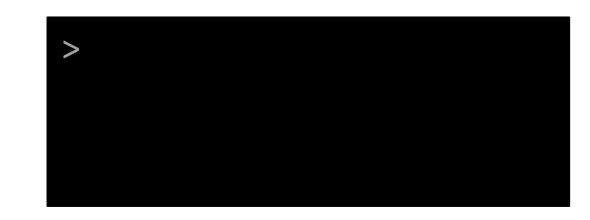

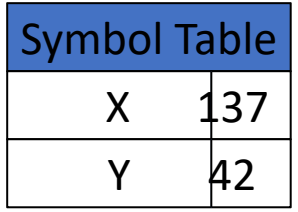

```
int x = 137;
int y = 42;
void function1 () {
    print(x + y);
}
void function2 () {
    int x = 0;
   function1();
}
void function3 () {
    int y = 0;
   function2();
}
function1();
function2();
function3();
```
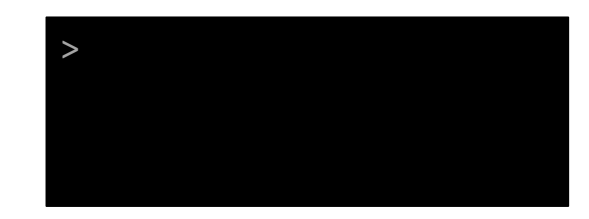

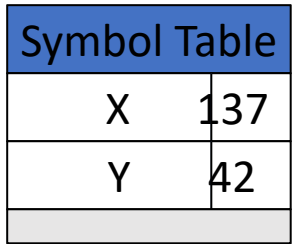

```
int x = 137;
int y = 42;
void function1 () {
    print(x + y);
}
void function2 () {
    int x = 0;
   function1();
}
void function3 () {
    int y = 0;
   function2();
}
function1();
function2();
function3();
```
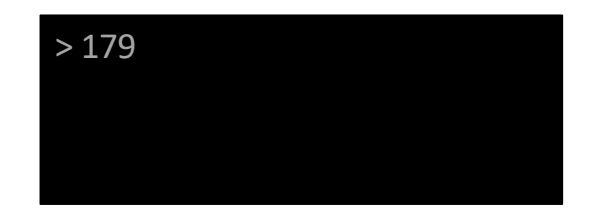

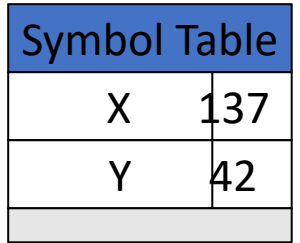

```
int x = 137;
int y = 42;
void function1 () {
    print(x + y);
}
void function2 () {
    int x = 0;
   function1();
}
void function3 () {
    int y = 0;
   function2();
}
function1();
function2();
function3();
```
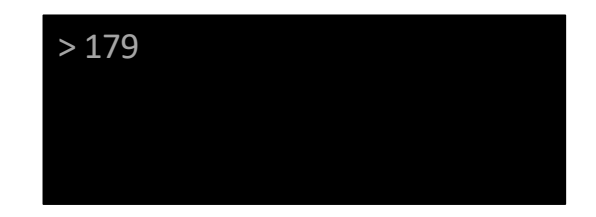

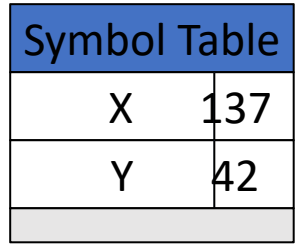

```
int x = 137;
int y = 42;
void function1 () {
    print(x + y);
}
void function2 () {
    int x = 0;
   function1();
}
void function3 () {
    int y = 0;
   function2();
}
function1();
function2();
function3();
```
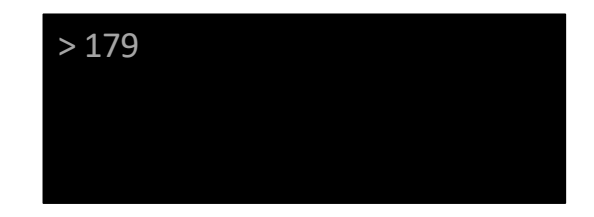

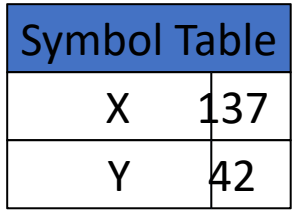

```
int x = 137;
int y = 42;
void function1 () {
    print(x + y);
}
void function2 () {
    int x = 0;
   function1();
}
void function3 () {
    int y = 0;
   function2();
}
function1();
function2();
function3();
```
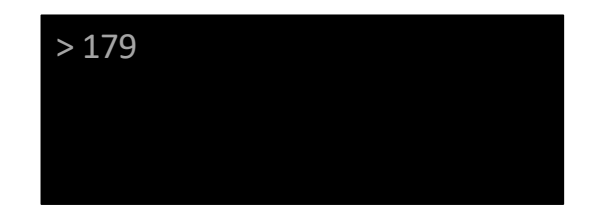

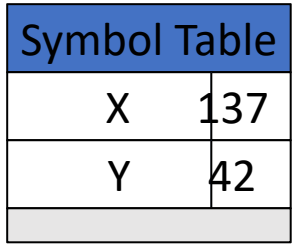

```
int x = 137;
int y = 42;
void function1 () {
    print(x + y);
}
void function2 () {
    int x = 0;function1();
}
void function3 () {
    int y = 0;
   function2();
}
function1();
function2();
function3();
```
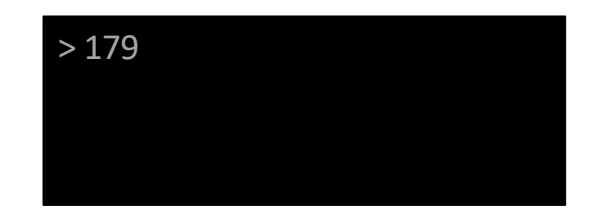

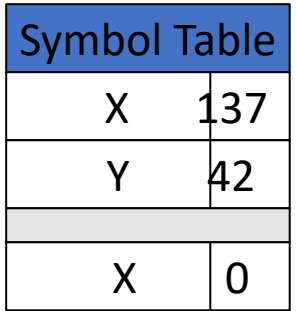

```
int x = 137;
int y = 42;
void function1 () {
    print(x + y);
}
void function2 () {
    int x = 0;
   function1();
}
void function3 () {
    int y = 0;
   function2();
}
function1();
function2();
function3();
```
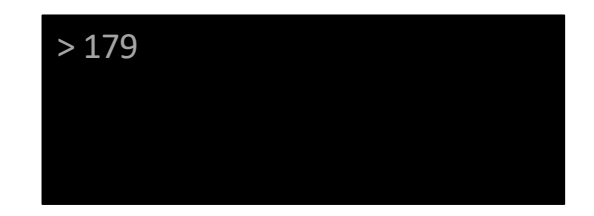

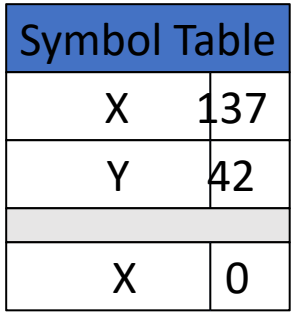

```
int x = 137;
int y = 42;
void function1 () {
    print(x + y);
}
void function2 () {
    int x = 0;
   function1();
}
void function3 () {
    int y = 0;
   function2();
}
function1();
function2();
function3();
```
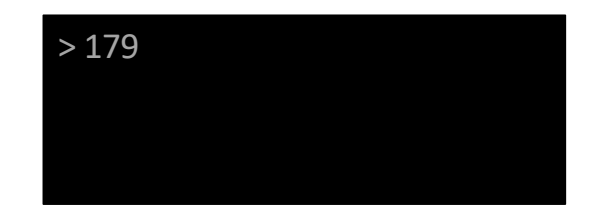

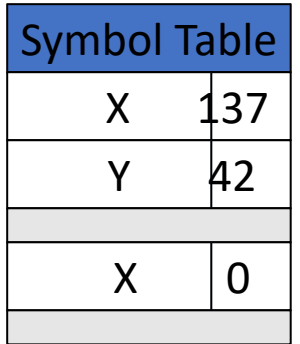

```
int x = 137;
int y = 42;
void function1 () {
    print(x + y);
}
void function2 () {
    int x = 0;
   function1();
}
void function3 () {
    int y = 0;
   function2();
}
function1();
function2();
function3();
```
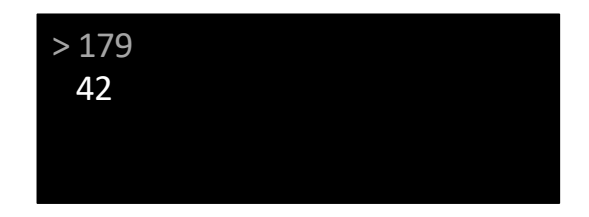

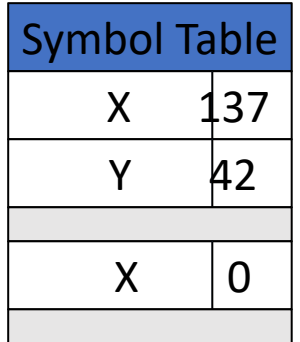

```
int x = 137;
int y = 42;
void function1 () {
    print(x + y);
}
void function2 () {
    int x = 0;
   function1();
}
void function3 () {
    int y = 0;
   function2();
}
function1();
function2();
function3();
```
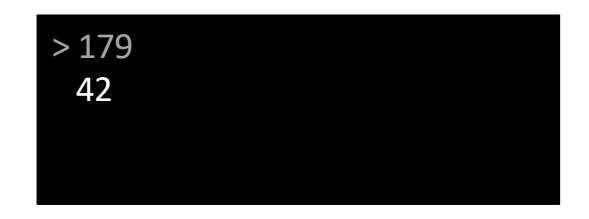

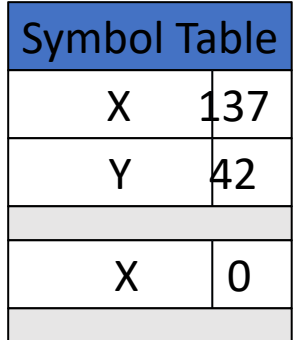

```
int x = 137;
int y = 42;
void function1 () {
    print(x + y);
}
void function2 () {
    int x = 0;
   function1();
}
void function3 () {
    int y = 0;
   function2();
}
function1();
function2();
function3();
```
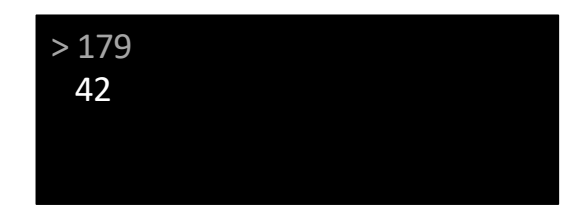

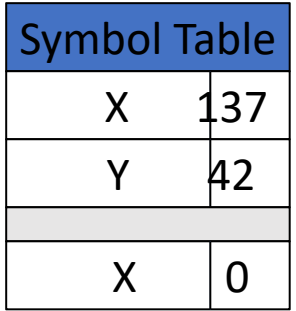

```
int x = 137;
int y = 42;
void function1 () {
    print(x + y);
}
void function2 () {
    int x = 0;
   function1();
}
void function3 () {
    int y = 0;
   function2();
}
function1();
function2();
function3();
```
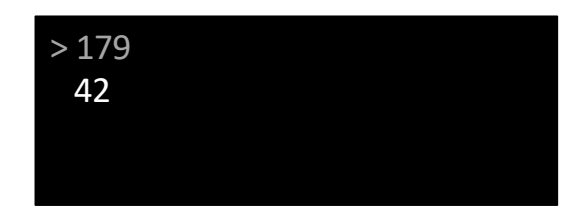

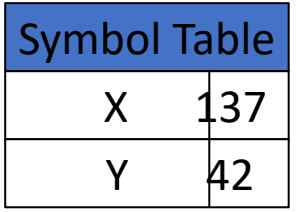

```
int x = 137;
int y = 42;
void function1 () {
    print(x + y);
}
void function2 () {
    int x = 0;
   function1();
}
void function3 () {
    int y = 0;
   function2();
}
function1();
function2();
function3();
```
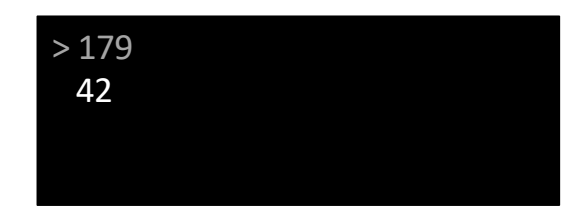

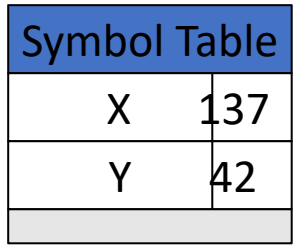

```
int x = 137;
int y = 42;
void function1 () {
    print(x + y);
}
void function2 () {
    int x = 0;
   function1();
}
void function3 () {
    int y = 0;
   function2();
}
function1();
function2();
function3();
```
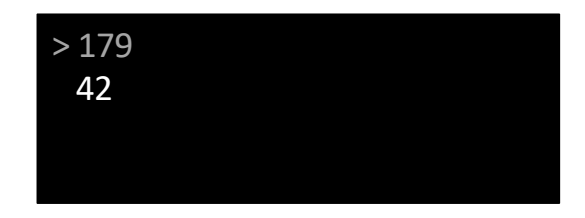

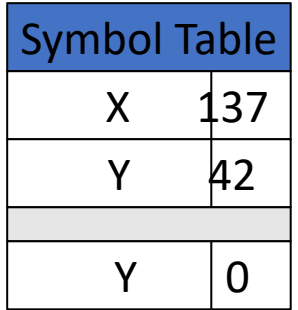

```
int x = 137;
int y = 42;
void function1 () {
    print(x + y);
}
void function2 () {
    int x = 0;
   function1();
}
void function3 () {
    int y = 0;
   function2();
}
function1();
function2();
function3();
```
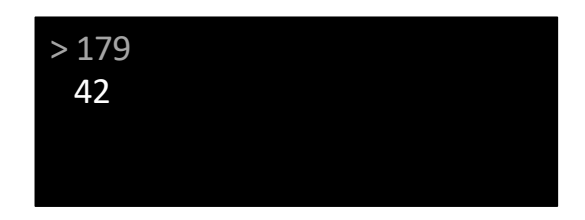

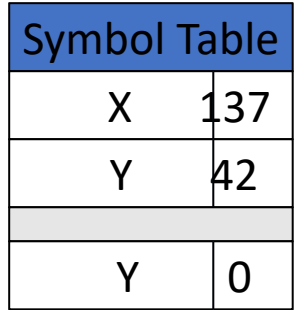

```
int x = 137;
int y = 42;
void function1 () {
    print(x + y);
}
void function2 () {
    int x = 0;
   function1();
}
void function3 () {
    int y = 0;
   function2();
}
function1();
function2();
function3();
```
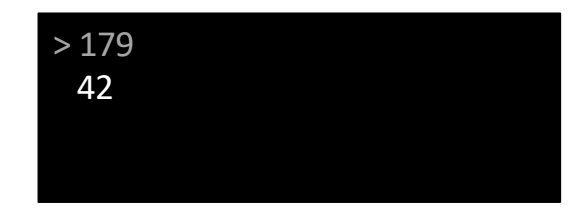

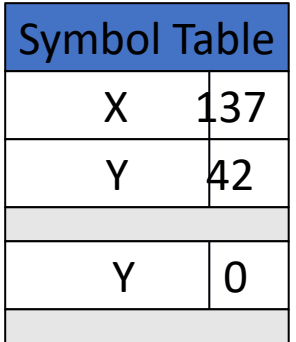

```
int x = 137;
int y = 42;
void function1 () {
    print(x + y);
}
void function2 () {
    int x = 0;function1();
}
void function3 () {
    int y = 0;
   function2();
}
function1();
function2();
function3();
```
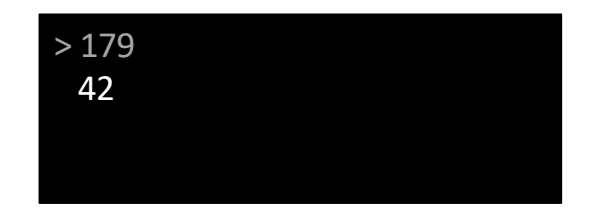

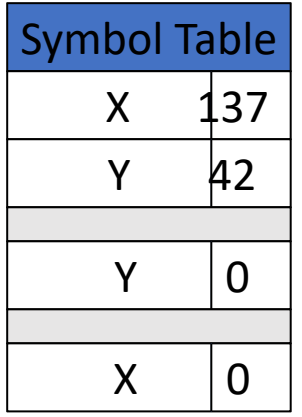

```
int x = 137;
int y = 42;
void function1 () {
    print(x + y);
}
void function2 () {
    int x = 0;
   function1();
}
void function3 () {
    int y = 0;
   function2();
}
function1();
function2();
function3();
```
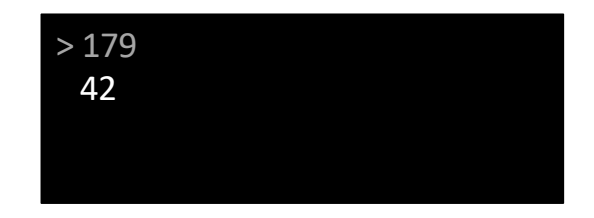

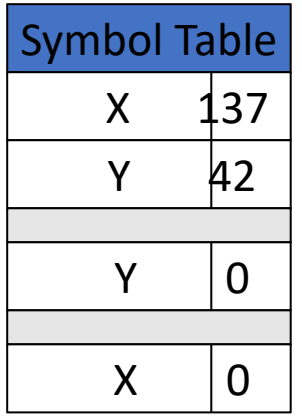
```
int x = 137;
int y = 42;
void function1 () {
    print(x + y);
}
void function2 () {
    int x = 0;
   function1();
}
void function3 () {
    int y = 0;
   function2();
}
function1();
function2();
function3();
```
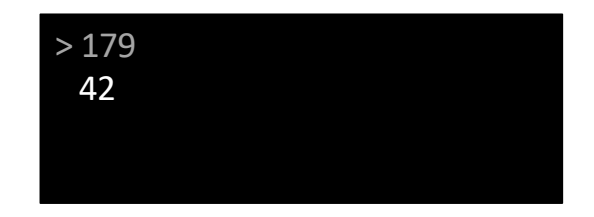

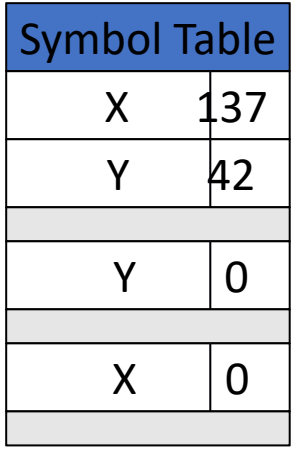

```
int x = 137;
int y = 42;
void function1 () {
    print(x + y);
}
void function2 () {
    int x = 0;
   function1();
}
void function3 () {
    int y = 0;
   function2();
}
function1();
function2();
function3();
```
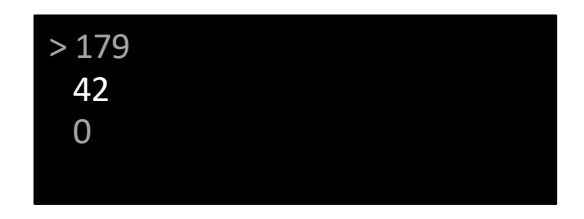

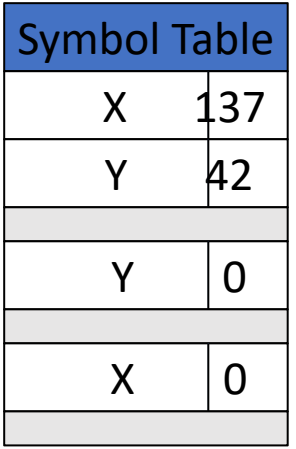

```
int x = 137;
int y = 42;
void function1 () {
    print(x + y);
}
void function2 () {
    int x = 0;
   function1();
}
void function3 () {
    int y = 0;
   function2();
}
function1();
function2();
function3();
```
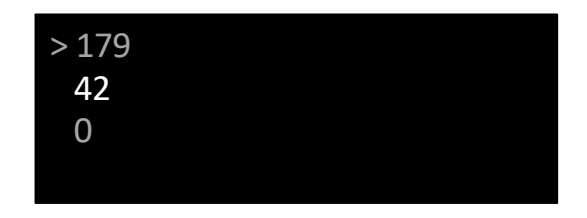

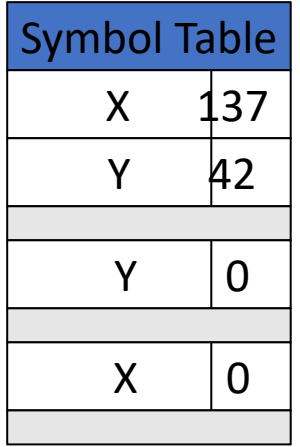

```
int x = 137;
int y = 42;
void function1 () {
    print(x + y);
}
void function2 () {
    int x = 0;
   function1();
}
void function3 () {
    int y = 0;
   function2();
}
function1();
function2();
function3();
```
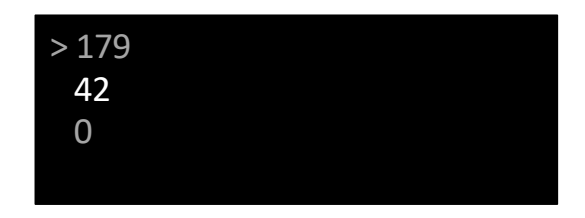

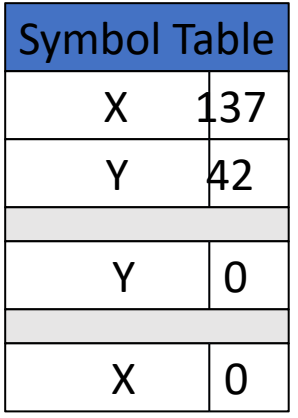

```
int x = 137;
int y = 42;
void function1 () {
    print(x + y);
}
void function2 () {
    int x = 0;
   function1();
}
void function3 () {
    int y = 0;
   function2();
}
function1();
function2();
function3();
```
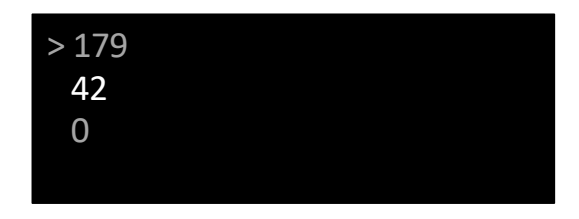

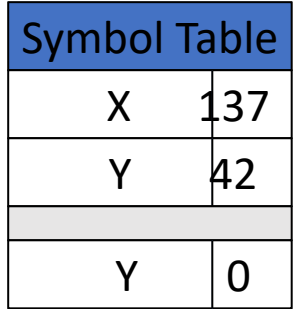

```
int x = 137;
int y = 42;
void function1 () {
    print(x + y);
}
void function2 () {
    int x = 0;
   function1();
}
void function3 () {
    int y = 0;
   function2();
}
function1();
function2();
function3();
```
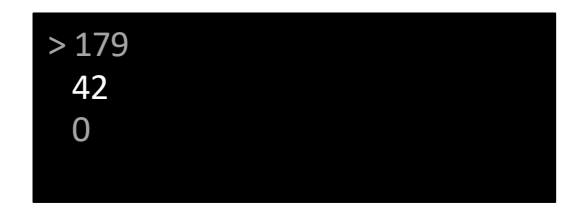

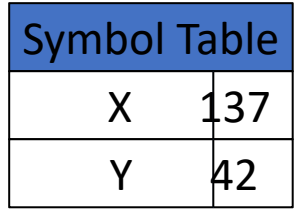

# Dynamic Scoping in Practice

- Examples: Perl
- Often implemented by preserving symbol table at runtime
- Often less efficient than static scoping
	- Compiler cannot hardcode location of variables
	- Names must be resolved at runtime